# **QV-5700 User Documentation Files**

• The QV-5700 user documentation available here has been divided among a number of files in order to facilitate downloading. You can download the entire manual, or you can save time by using the table of contents below to find specific information and then download only the files you need.

### **File 1 (File name : qv5700\_e\_1.pdf)**

### **2 INTRODUCTION**

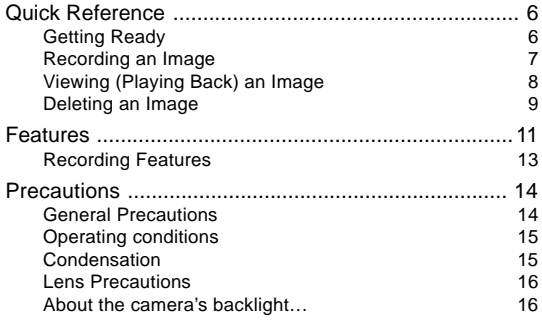

### **17 GETTING ACQUAINTED**

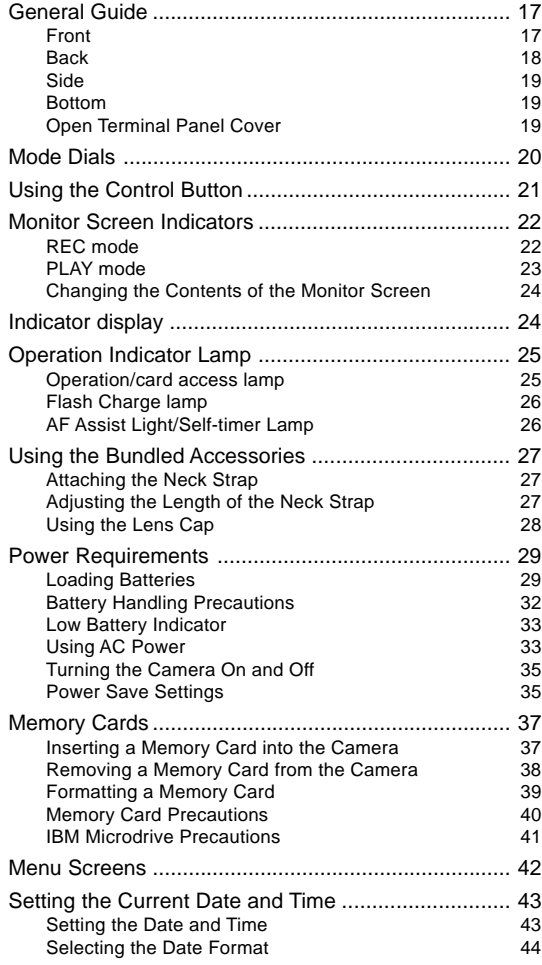

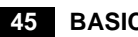

### **45 BASIC IMAGE RECORDING**

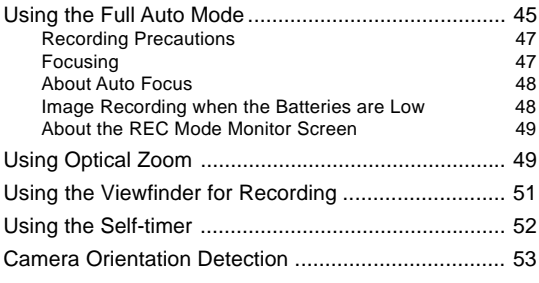

#### **File 2 (File name : qv5700\_e\_2.pdf)**

### **54 OTHER RECORDING FUNCTIONS**

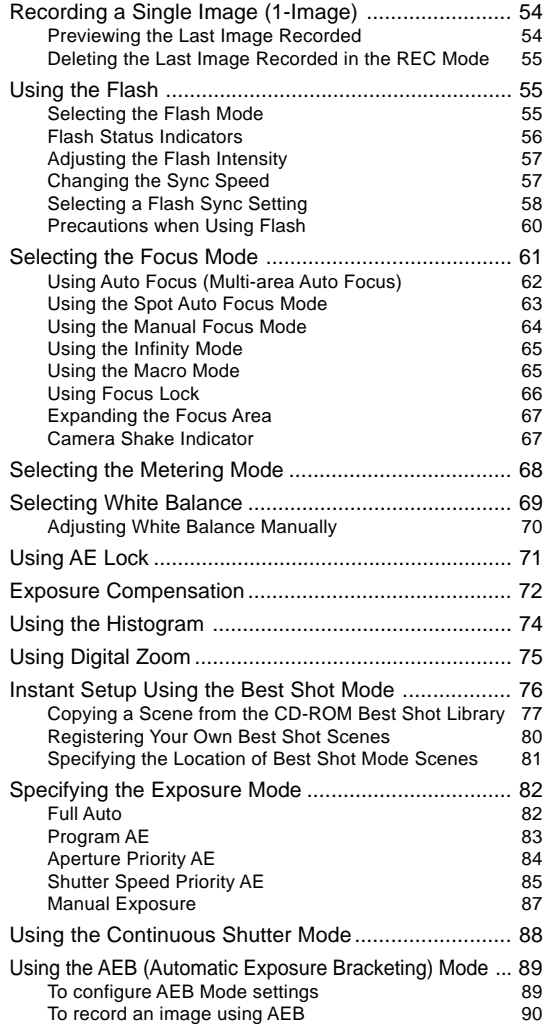

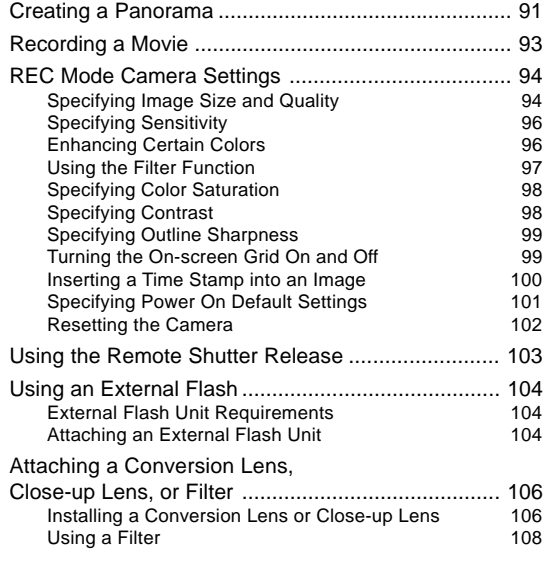

# **109 PLAYBACK**

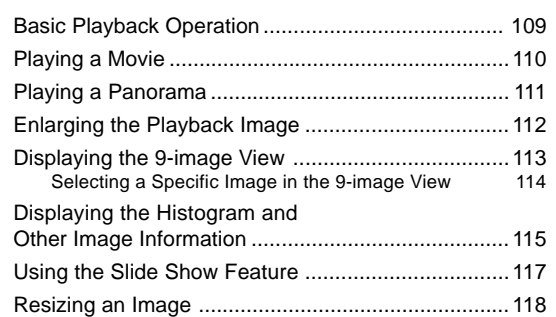

## **File 3 (File name : qv5700\_e\_3.pdf)**

# **119 DELETING IMAGES**

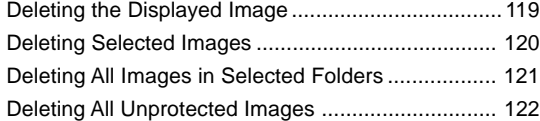

# **123 MANAGING IMAGES**

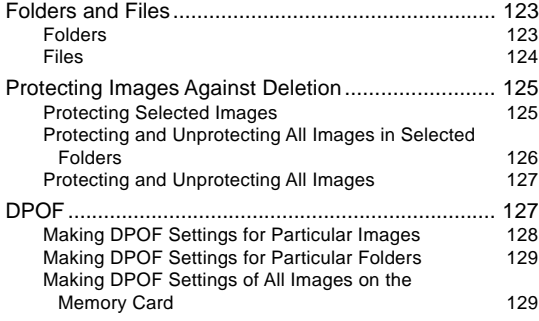

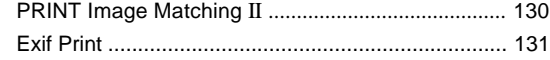

# **132 OTHER SETTINGS**

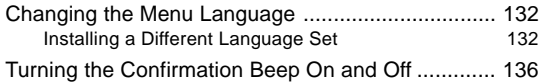

### **137 CONNECTING TO EXTERNAL EQUIPMENT**

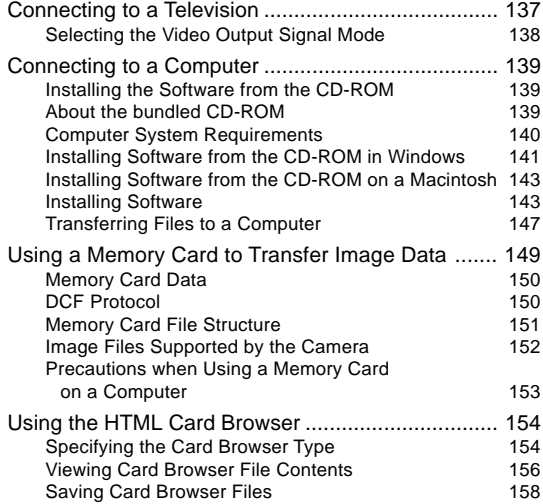

# **159 REFERENCE**

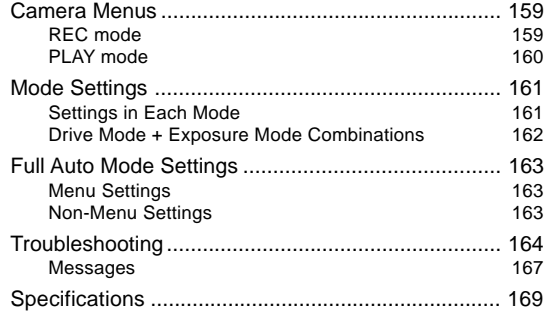